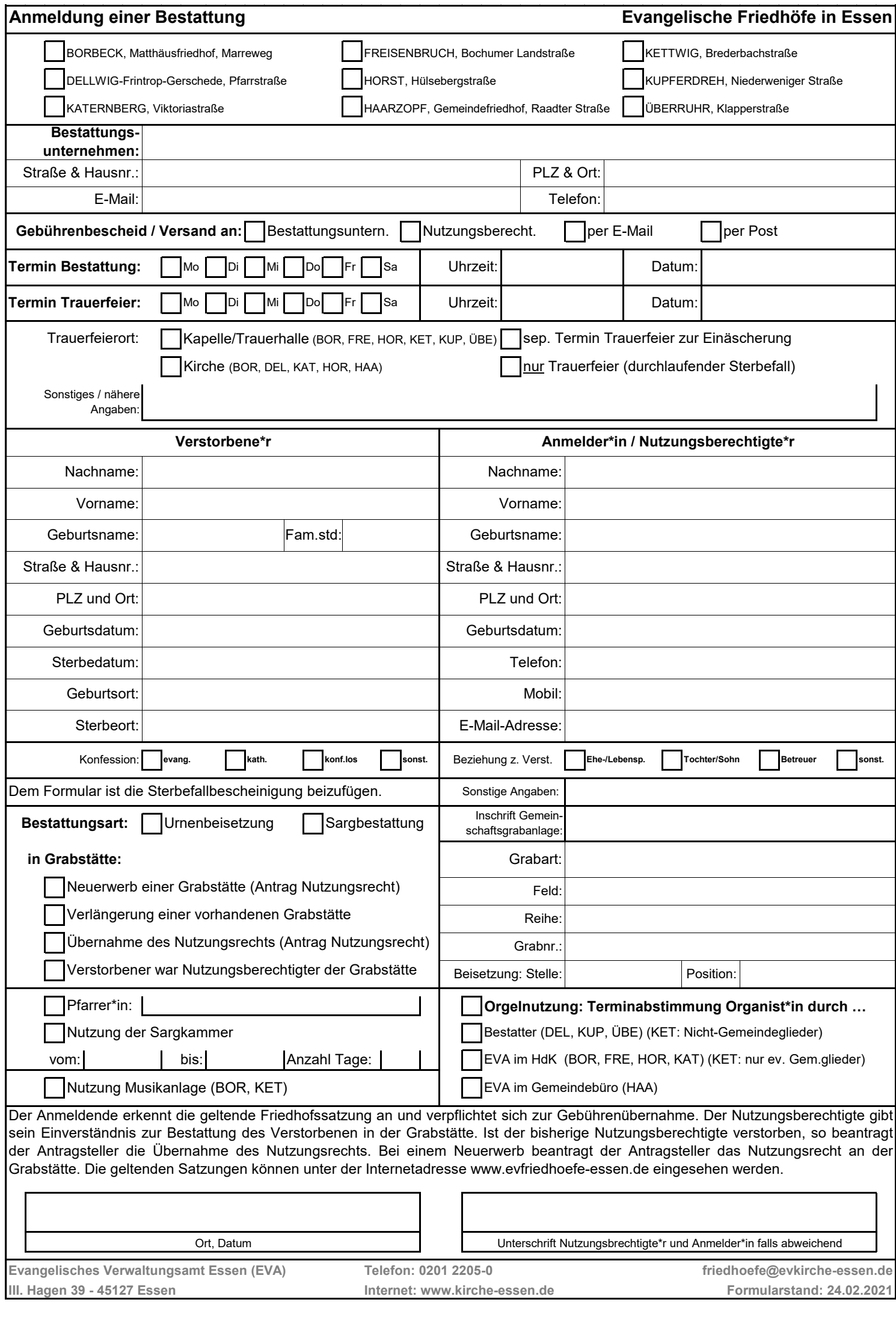

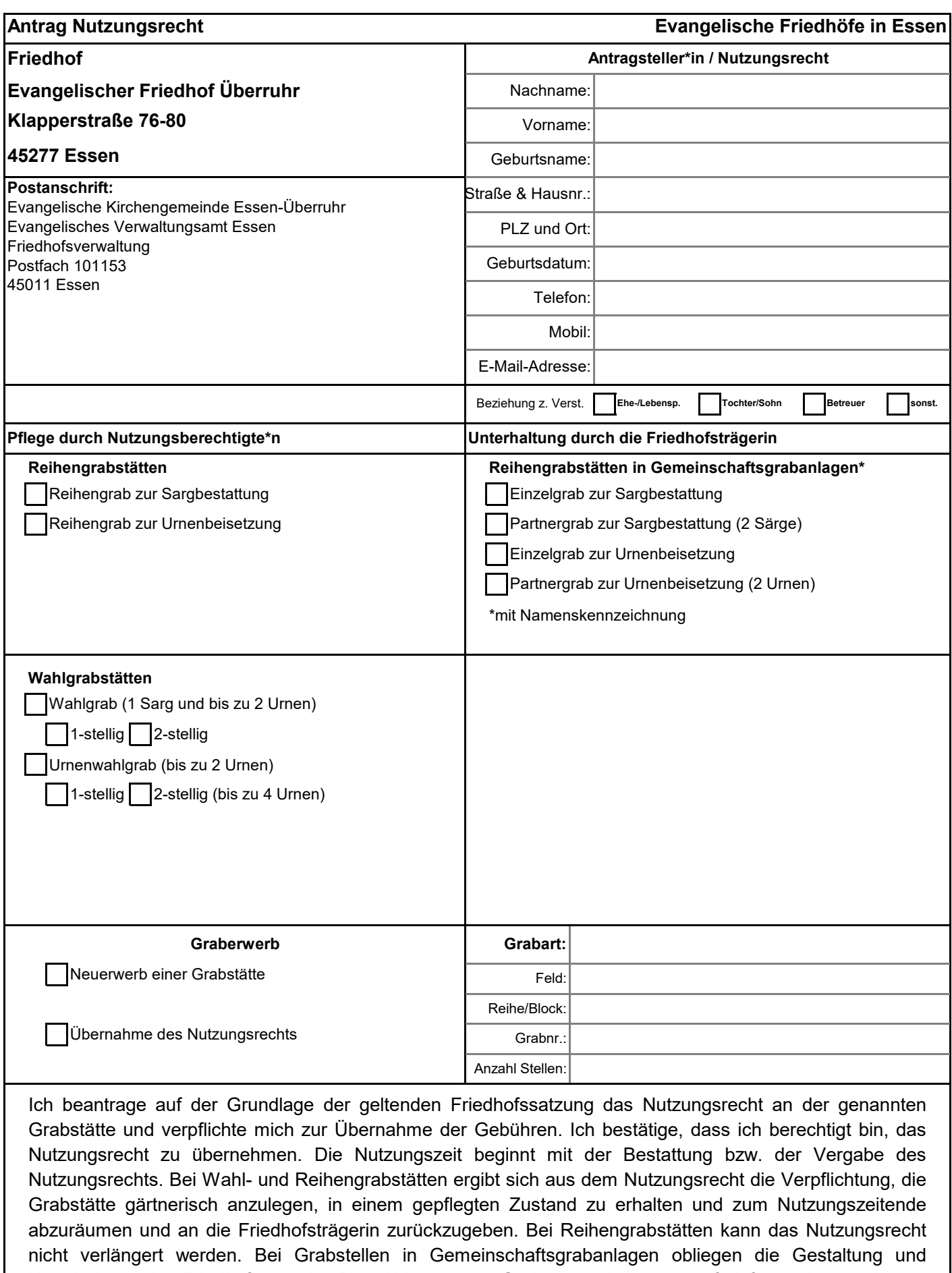

Unterhaltung der Friedhofsträgerin. Das Ablegen von Grabschmuck ist nur auf dafür vorhergesehenen Flächen gestattet. Die geltenden Satzungen können unter der Internetadresse www.evfriedhoefe-essen.de eingesehen werden.

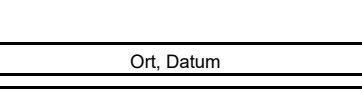

Unterschrift Antragsteller\*in

**III. Hagen 39 - 45127 Essen Internet: www.kirche-essen.de Formularstand: 19.02.2021 Evangelisches Verwaltungsamt Essen Telefon: 0201 2205-0 friedhoefe@evkirche-essen.de**